# **TPS : Connaissances et Capacités visées**

Une connaissance est un concept théorique (qu'on pourrait chercher sur Wikipedia). Une capacité est associée à un verbe d'action : il s'agit de savoir faire quelque chose. Vérifier que vous avez acquis les connaissances et capacités visées.

## **Répartition par TP**

#### **TP1**

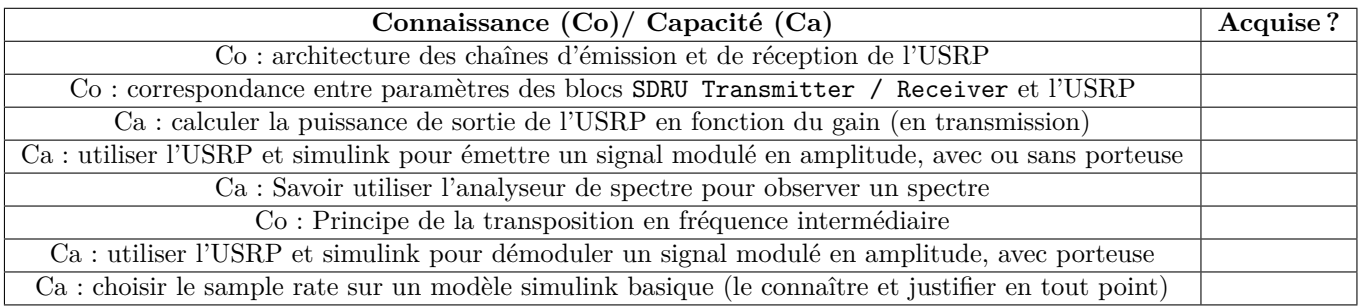

#### **TP2**

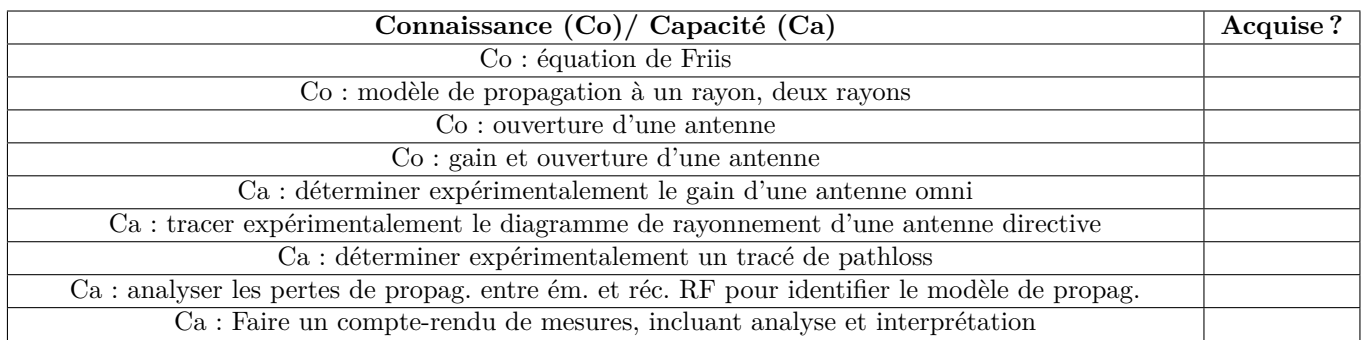

#### **TP3**

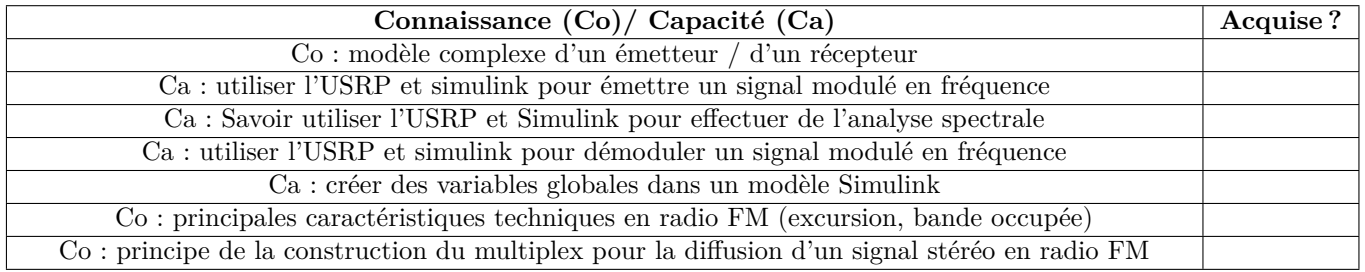

#### **TP4**

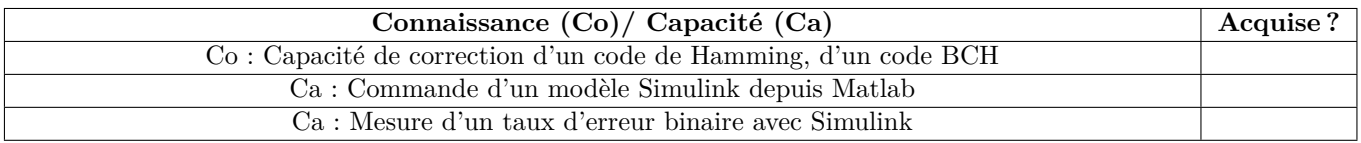

## **TP5**

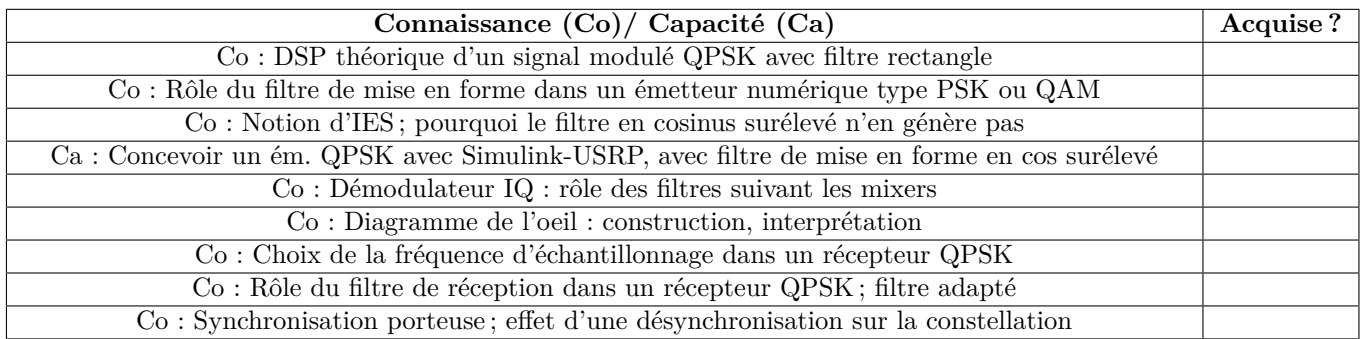

## **TP6**

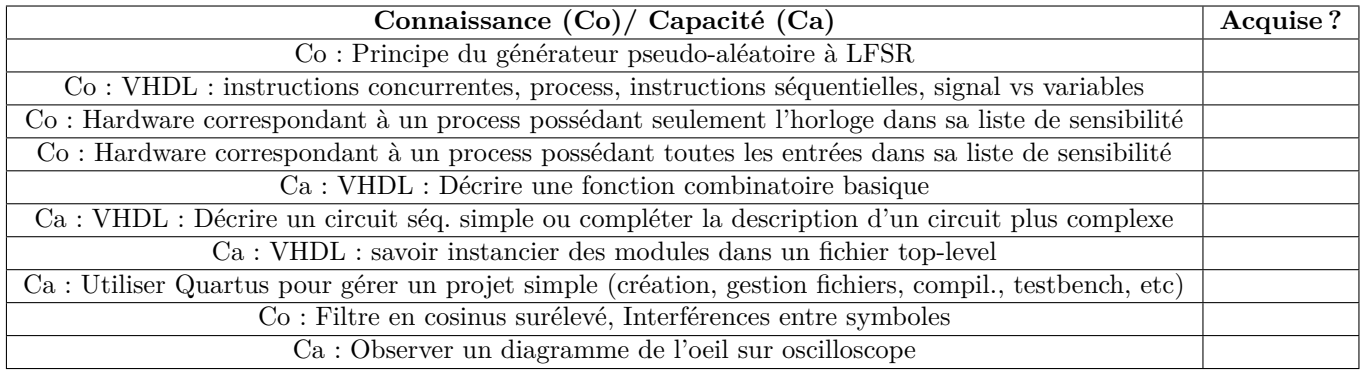

## **TP7**

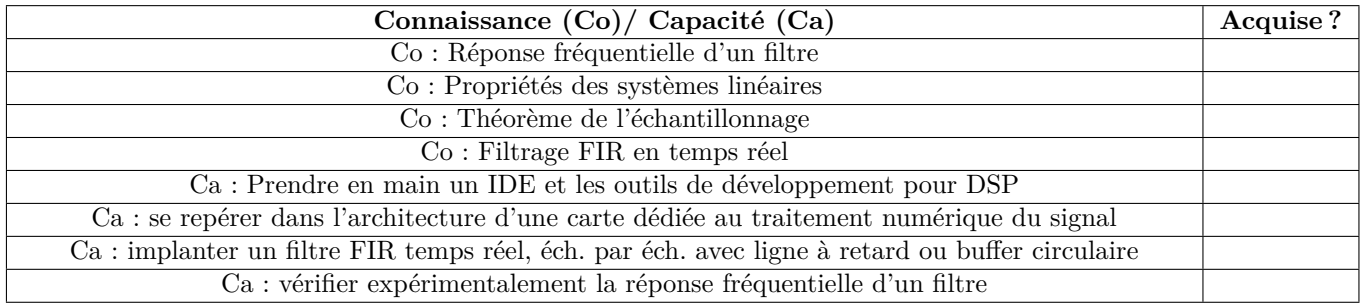

## **TP8**

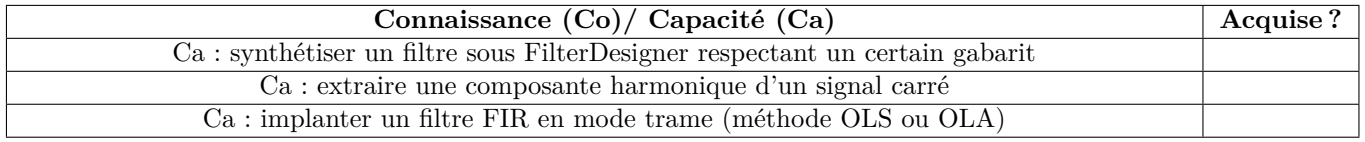

# **Répartition par capacités**

Il s'agit des 3 capacités visées en TPS (parmi les capacités visées par la formation TC).

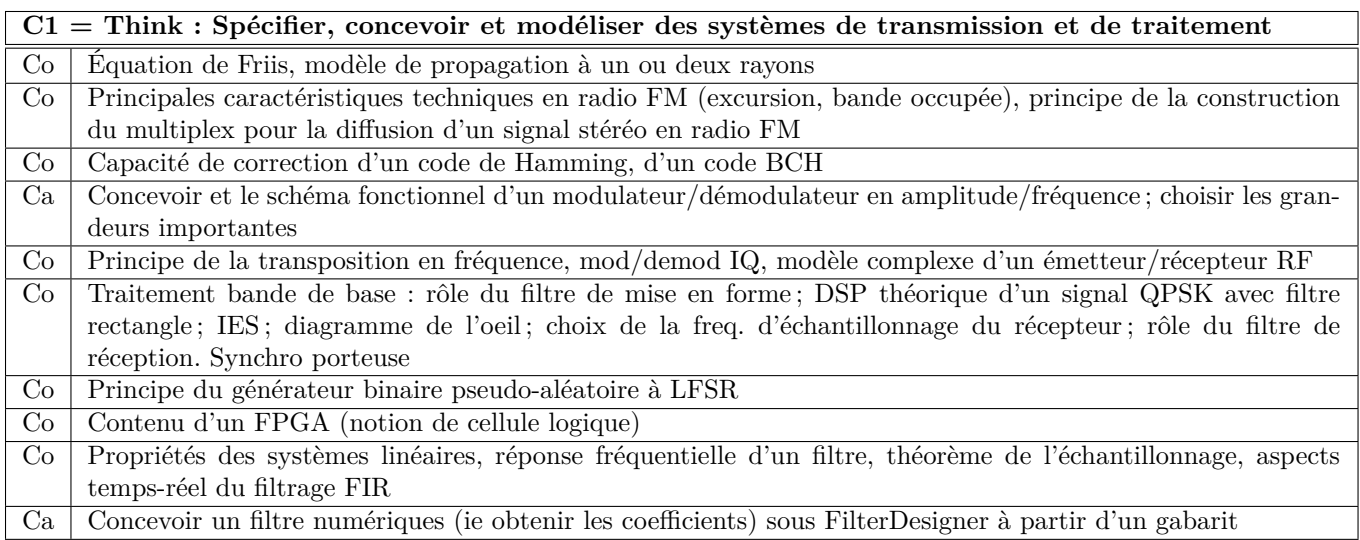

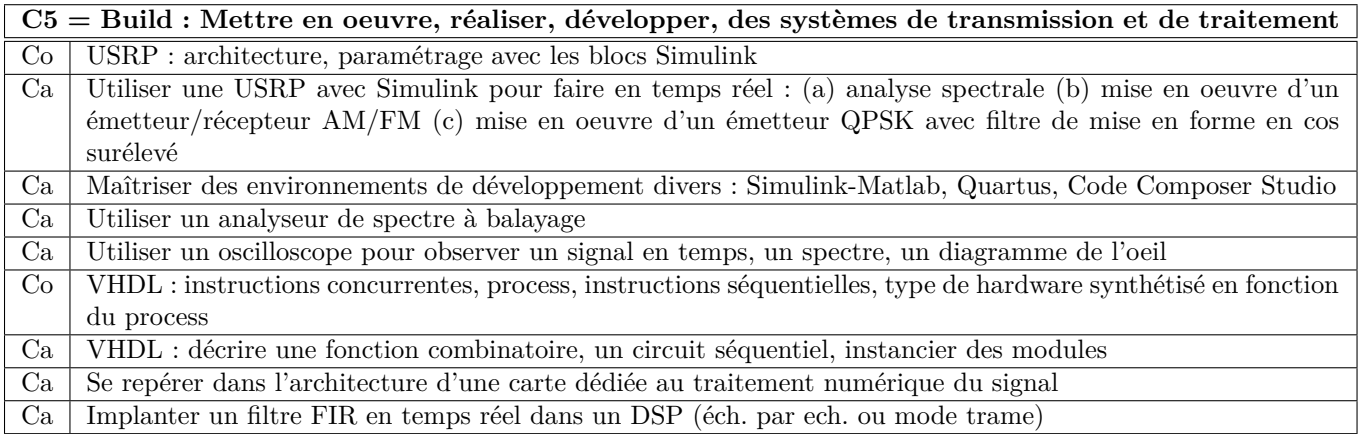

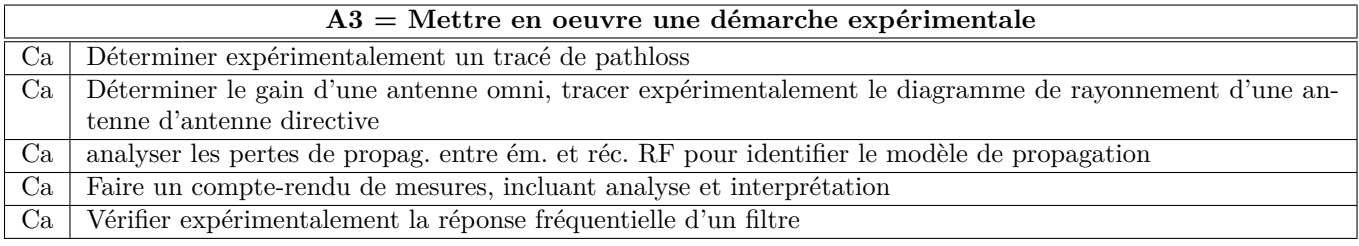